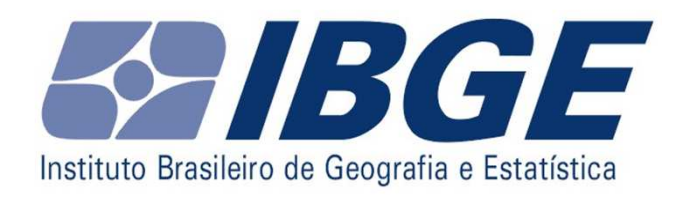

**Diretoria de Pesquisa** Coordenação de Contas Nacionais

## **Ajuste sazonal das séries trimestrais**

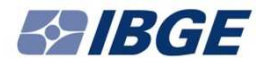

#### **A série encadeada original**

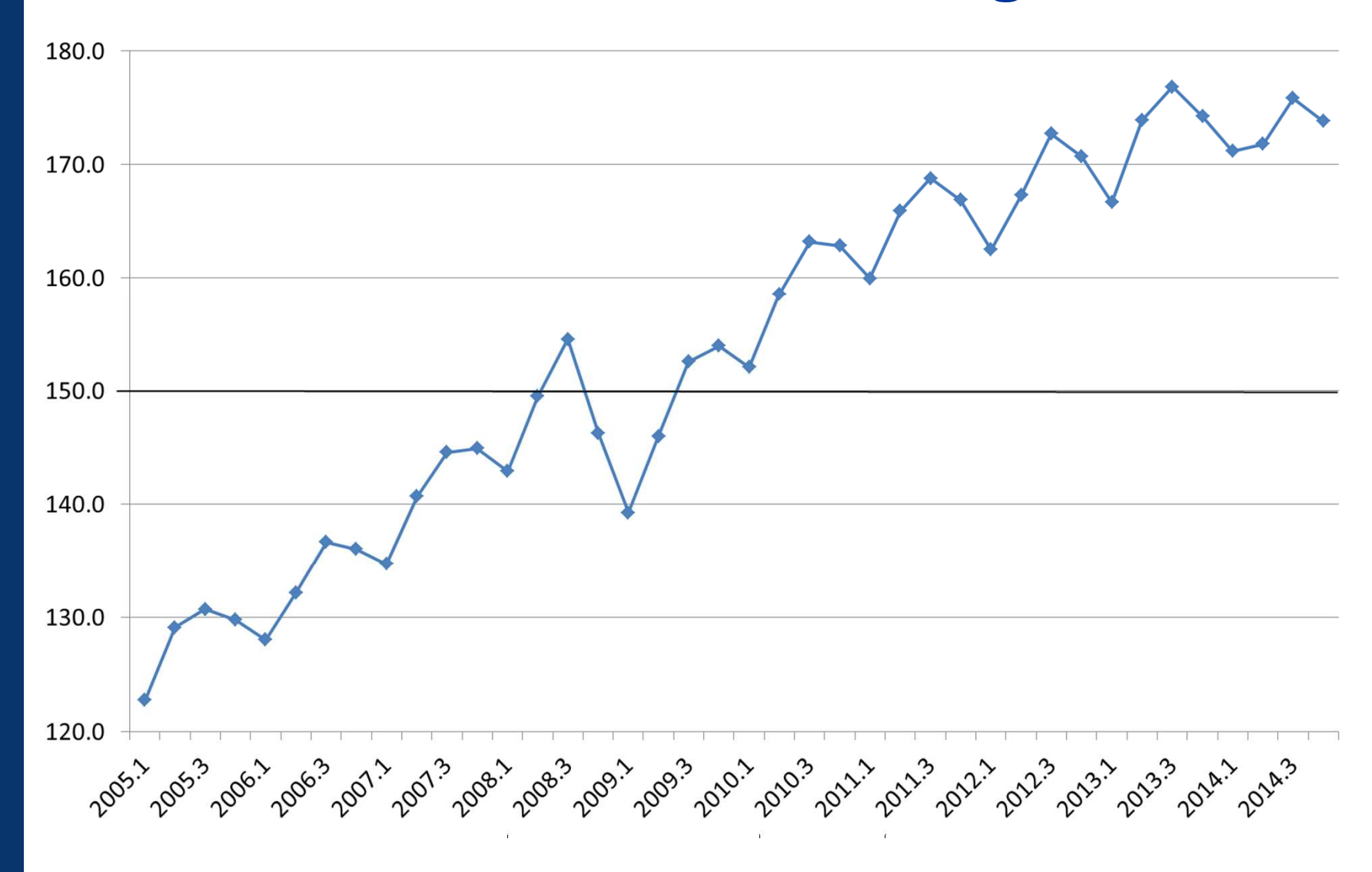

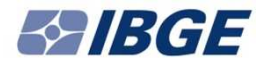

### **O componente sazonal**

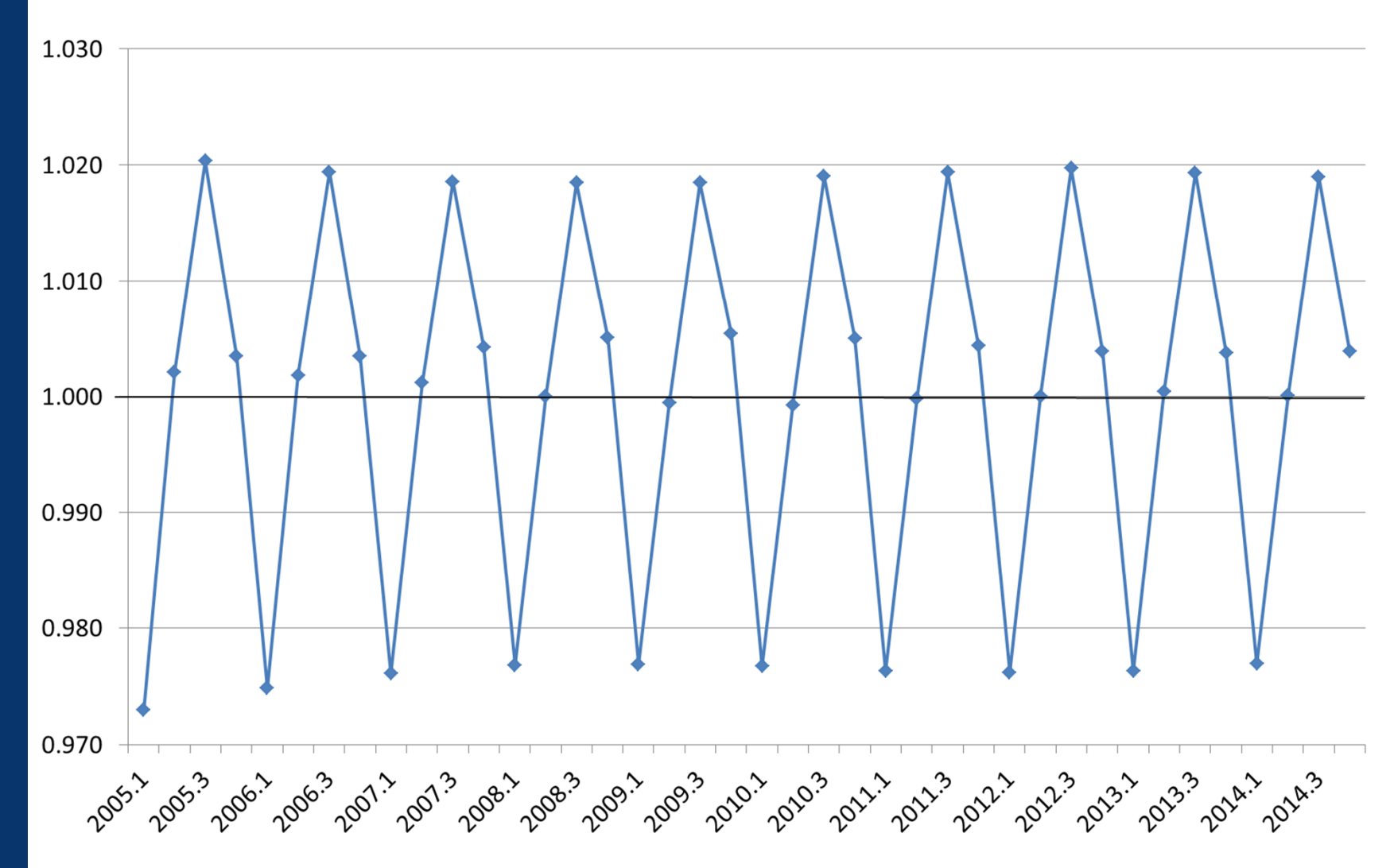

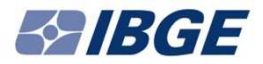

### **A tendência (trend cycle)**

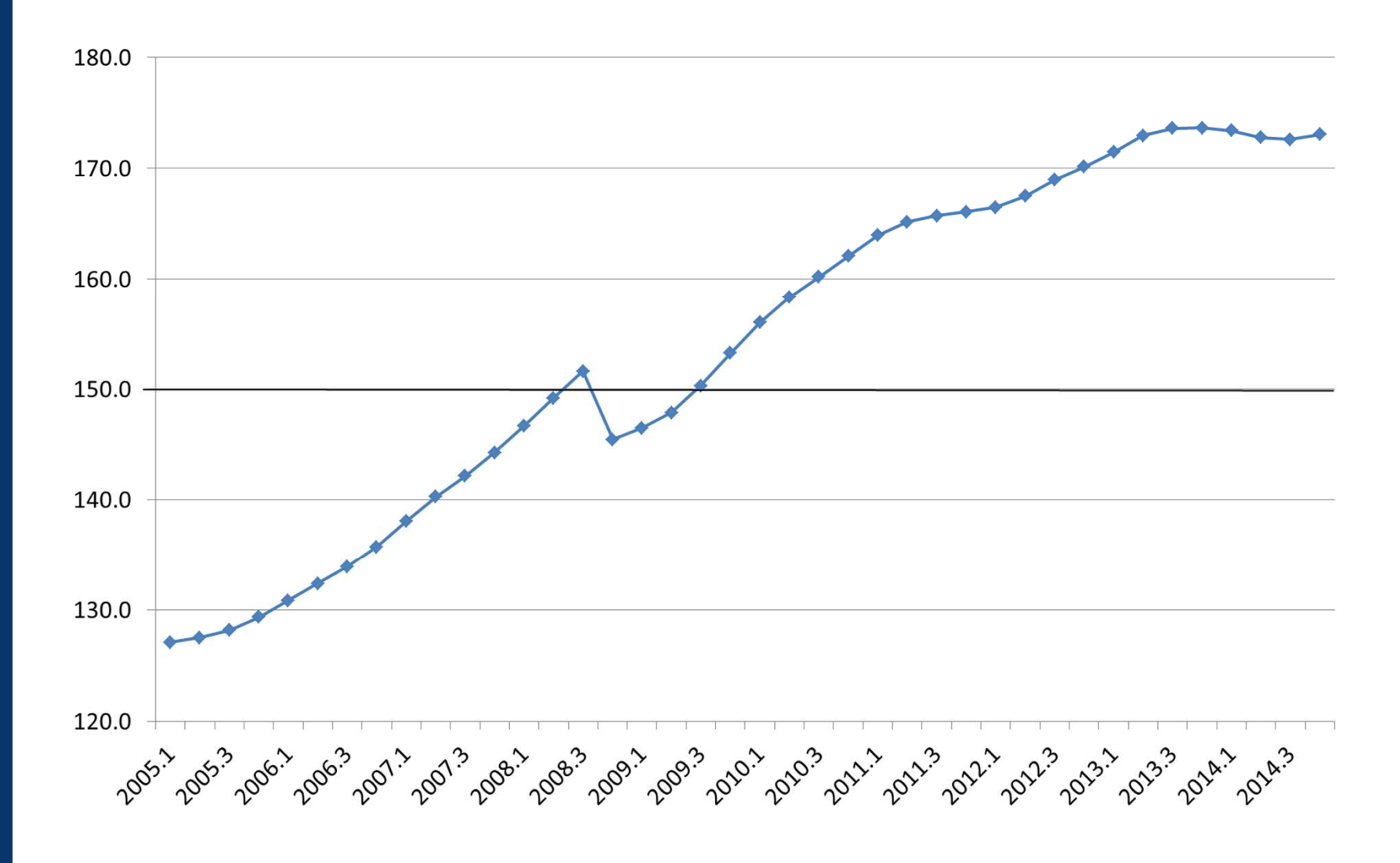

### **A série encadeada com ajuste sazonal**

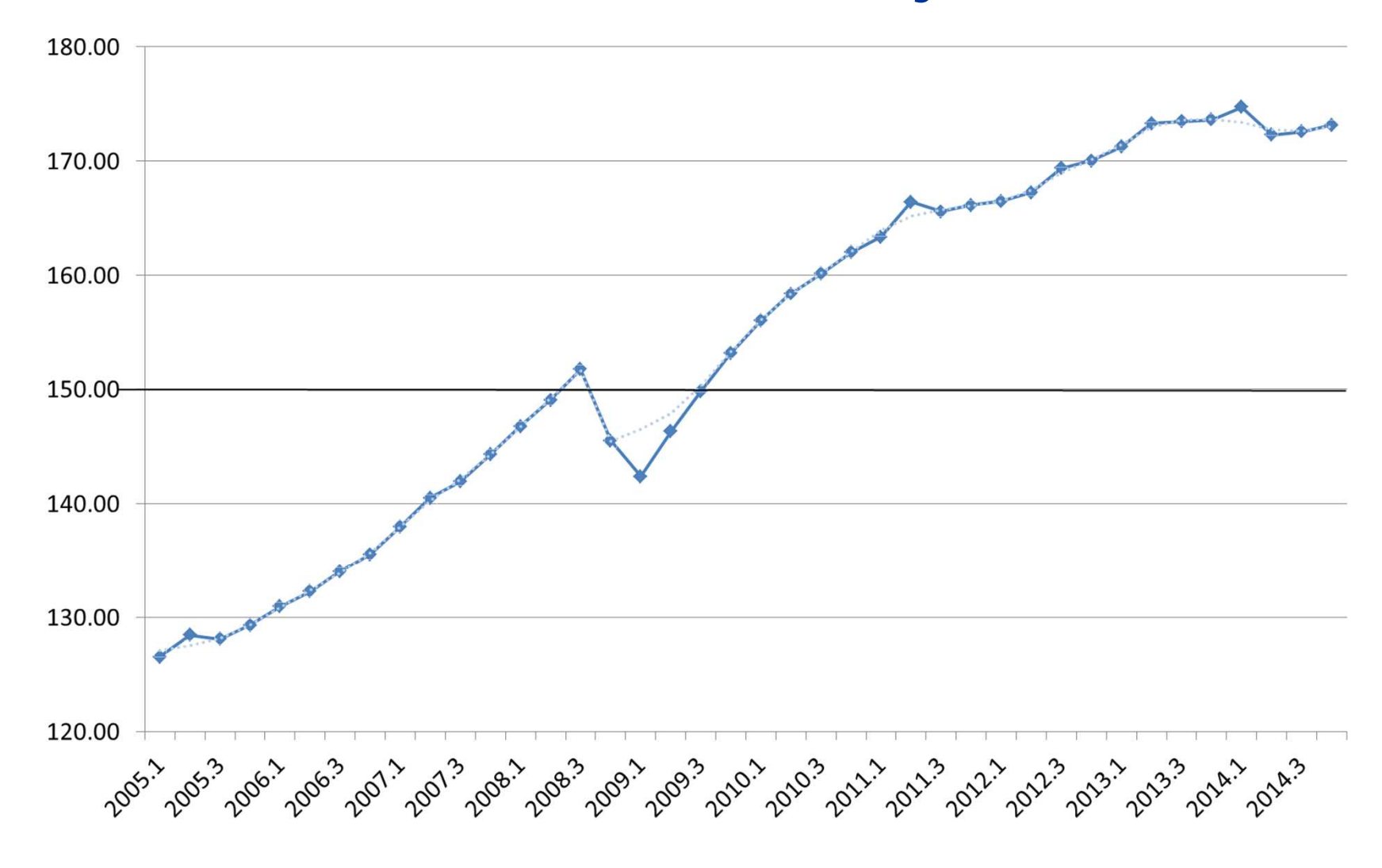

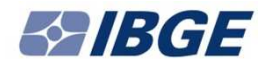

### **Como decompor a série original**

- Decomposição aditiva: $Y_t = T_t + S_t + I_t$
- Decomposição multiplicativa: $Y_t = T_t \cdot S_t \cdot I_t$ 
	- $T = Tendência$  $S =$ Componente sazonal  $I =$ Componente irregular

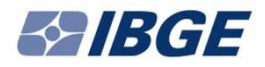

- Série  $Y_t$ , sem pontos extremos.
- $\bullet$  Estimativa inicial da tendência – média móvel centrada:

 $\mathrm{T}^1$  $T_t = 1/8 Y_{t-2} + 1/4 Y_{t-1} + 1/4 Y_t + 1/4 Y_{t+1} + 1/8 Y_{t+2}$ 

 $\bullet$ Estimativa inicial do componente irregular (SI1):

 ${\bf S}{\rm I}^1$  $_t^1 = Y_t - T^1$ t

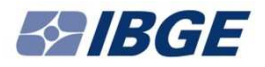

•Estimativa inicial do fator sazonal:

 $\rm \hat{S}^1_{t}=1/9\; SI_{t\text{-}8} + 2/9\; SI_{t\text{-}4} + 3/9\; SI_{t} + 2/9\; SI_{t\text{+}4} + 1/9\; SI_{t\text{+}8}$ 

•Fator sazonal inicial:

$$
S^1_{t} = \hat{S}^1_{t} - (1/8 \hat{S}_{t-2} + 1/4 \hat{S}_{t-1} + 1/4 \hat{S}_{t} + 1/4 \hat{S}_{t+1} + 1/8 \hat{S}_{t+2})
$$

 $\bullet$  Essa última etapa é adotada para garantir que a média anual dos fatores sazonais (S) seja próxima de zero (ou de 1 no caso multiplicativo).

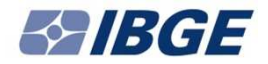

• Ajuste sazonal inicial:

$$
A^1_t = Y_t - S_t
$$

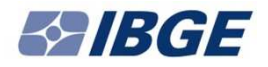

• Tendência intermediária:

T2 é calculado aplicando a média móvel de Henderson à série com ajuste sazonal inicial (A<sup>1</sup>).

A média móvel de Henderson é uma média móvel centrada com pesos calculados para obter a estimativa de tendência mais suave possível.

•É calculada uma nova SI:

> $\mathrm{SI}^2=\mathrm{Y}_\mathrm{t}$  -  $\mathrm{T}^2$ t

- E também da mesma forma como na parte 1 um novo fator sazonal, um novo componente irregular e um novo ajuste ( $\rm A^2$  $t_{t} = Y_{t} - S^{2}$  $\binom{2}{t}$ .
- Esta série  $A^2$  é o ajuste sazonal final.  $S^2$  é a série final dos componentes sazonais.

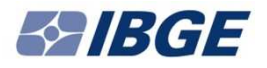

- A última estimativa da tendência  $(T^3)$  é feita aplicando a média móvel de Henderson à série com ajuste sazonal final (A $^2$ ).
- A estimativa final do componente irregular  $(I^3)$ é feita subtraindo a tendência da série com ajuste sazonal ( $\mathrm{I}^3$  $3_{t} = A^{2}$  $^{2}$ <sub>t</sub> - T<sup>3</sup>  $\binom{3}{t}$ .
- Assim,  $Y_t = T^3$  $^{3}_{t} + S^{2}$  $^{2}$ <sub>t</sub> +  $I^{3}$ t

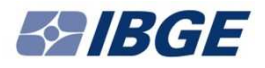

## **Por que é preciso usar um modelo ARIMA?**

- O uso de médias móveis centradas cria problemas nas pontas da série, onde faltam elementos para fazer a média.
- As soluções para isso podem ser o uso de filtros assimétricos nas pontas da série ou a estimativa dos pontos que faltam com um modelo ARIMA.

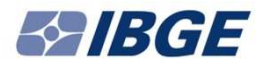

### **Por que é preciso usar um modelo ARIMA?**

• Como as médias móveis são feitas sobre valores estimados pelo modelo ARIMA para as pontas da série, os pontos mais recentes dessa série estão sujeitos a revisões maiores que as de pontos mais antigos.

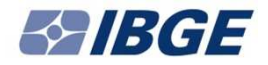

# **ARIMA – Breve revisão**

#### Exemplos:

• AR (1):

$$
\boldsymbol{y}_t = \boldsymbol{\varphi}_1 \, . \, \boldsymbol{y}_{t\text{-}1} + \boldsymbol{\epsilon}_t
$$

• MA (1):

$$
\mathbf{y}_t = \mathbf{\varepsilon}_t + \mathbf{\Theta}_1 \cdot \mathbf{\varepsilon}_{t-1}
$$

• Primeira diferença:

$$
\Delta \boldsymbol{y}_t = \boldsymbol{y}_t - \boldsymbol{y}_{t\text{-}1}
$$

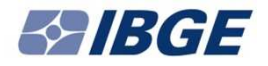

## **ARIMA – Notação de Box e Jenkins**

• Modelo sem sazonalidade: (p d q)

onde,

$$
p \rightarrow AR
$$
  
d  $\rightarrow$  diferenciação  
q  $\rightarrow$  MA

Assim, (011) é um modelo MA (1) em <sup>1ª</sup> diferença.

# **ARIMA – Notação de Box e Jenkins**

- Modelo com sazonalidade: (p d q) (P D Q)onde as maiúsculas se referem ao formato da parte sazonal do modelo.
- Um modelo (011) (011) multiplicativo pode ser explicitado assim:

$$
y_t - y_{t-1} - y_{t-4} + y_{t-5} = \epsilon_t - \theta \epsilon_{t-1} - \Theta \epsilon_{t-4} + \theta \Theta \epsilon_{t-5}
$$

(Box e Jenkins, p.359)

# **ARIMA – Descrição do modelo**

• Para representar o modelo genérico, o ideal é usar notações de defasagem: $\mathrm{Bsy}_{\mathrm{t}} = \mathrm{y}_{\mathrm{t-s}}$ 

O modelo multiplicativo pode ser descrito como:

 $\phi(B) \, \Phi(B^s) \, (1 - B)^d \, (1 - B^s)^D \, (y_t - \Sigma_i \, \beta_i x_{it}) = \Theta \, (B) \, \Theta(B^s) \, \varepsilon_t$ 

(Census Bureau, p.34)

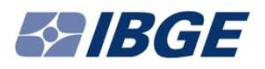

- O ajuste sazonal nas Contas Nacionais do Brasil é feito com o X-13 ARIMA versão 1.1 Build 9, nas séries encadeadas.
- O programa, disponibilizado pelo Census Bureau, é livre e pode ser baixado gratuitamente pela internet (https://www.census.gov/srd/www/x13as/x13down\_pc.html).
- Todo o processo de decomposição da série exposto nesta apresentação é executado de forma automática pelo X-13 ARIMA.

- A parte ARIMA que estima os pontos futuros da série para, sobre eles, executar as médias móveis centradas – é a que dá mais margem a dúvidas de usuários.
- Como o ajuste sazonal é um procedimento matemático, que não envolve acesso a bancos de dados específicos ou qualquer cruzamento de informações, não há razão para que possa levar a erros de estimativa por parte de quem tenta prever os valores do PIB trimestral – dada a série encadeada original.

- Mas, para evitar que diferenças entre especificações do programa levem a diferenças entre previsões e valores divulgados, é preciso deixar claros os recursos do programa usados pelo IBGE na dessazonalização dos dados das Contas Nacionais.
- A primeira especificação adotada no X-13 é a do comando *series*.

- Esse comando define o ponto de início dos dados analisados (o primeiro trimestre de 1996), a periodicidade (trimestral) e os dados da série encadeada que passará pelo ajuste sazonal.
- A série encadeada é a divulgada no site do IBGE, no banco Sidra, na parte de Contas Nacionais Trimestrais.

• O comando seguinte usado no arquivo de especificação do X-13 é o *transform*:

transform {function = auto}

• Esse comando faz com que o X-13 faça testes como <sup>o</sup> AIC (Akaike Information Criterion) e defina, a partir desses testes, se o modelo usado no ajuste seráaditivo ou multiplicativo (transformado).

• A especificação seguinte permite identificar se o número de dias trabalhados em cada trimestre ou a Páscoa (feriado móvel) são variáveis significativasque devem ser incluídas na estimativa. Se forem, o X-13 as inclui automaticamente.

regression { $aictest = (td \text{ easter})$ }

- A especificação seguinte determina que o X-13 teste cinco modelos diferentes e escolha, entre eles, o que melhor se ajusta aos dados para estimar pontos futuros da série.
- Usado desta forma, o comando trava a parte sazonaldo modelo em (011), ou seja, MA (1) com primeira diferença.
- Como as séries são trimestrais, o programa naturalmente identifica que o MA (1) deve levar em conta pontos com defasagem de quatro períodos (lag4).

• Essa especificação é feita com:

pickmdl { $method = best$ identify  $=$  all }

• A próxima especificação é a que permite identificar *outliers* e mudanças de nível na série.

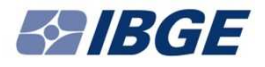

•O comando

outlier  ${\text{tipes}} = {\text{all}}$ 

faz testes *t* para verificar se pontos da série devem ser considerados como *outliers* ou como o início de mudanças de nível. Se for o caso, o X-13 inclui *dummies* específicas para evitar que esses pontos distorçam a estimativa do componente sazonal da série e, conseqüentemente, da série ajustada.

• Adota-se também um comando para determinar o número de pontos estimados pelo ARIMA para frente e para trás na série. São estimados seis pontos para frente e nenhum para trás:

```
forecast {maxlead = 6}maxback = 0
```
• Por fim, o comando *x11* executa o ajuste sazonal e grava os resultados – além de diagnósticos sobre a qualidade do ajuste –no arquivo de saída de dados.

 $x11$ {savelog = q}

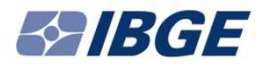

#### **Referências bibliográficas**

- • Box, G. E. P. e G. M. Jenkins (1976). *Time Series Analysis: Forecasting and Control.* New Jersey, Wiley & Sons, 4a edição (reeditado em 2008).
- Bloem, Adrian M.; Dippelsman, Robert J. and Maehle, Nils O., *Quarterly National Accounts Manual — Concepts, Data Sources, and Compilation*(2001), International Monetary Found. http://www.imf.org/external/pubs/ft/qna/2000/textbook/index.htm

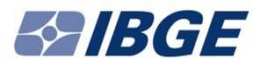

#### **Referências bibliográficas**

• Findley, D. F., B. C. Monsell, W. R. Bell, M. C. Otto, and B. C. Chen (1998). *New capabilities of the X-12-ARIMA seasonal adjustment program (with discussion)*. Journal of Business and EconomicStatistics 16, 127–77.

http://www.census.gov/ts/papers/jbes98.pdf

• U.S. Census Bureau, *X-13 –ARIMA ReferenceManual, Version 1.1* (2015). https://www.census.gov/ts/x13as/pc/docsX13.zip

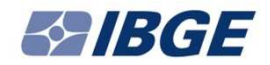

## **Obrigado**